# **The InduSoft Hardware Certification Program**

Let InduSoft test your hardware for compatibility with InduSoft CeView, EmbeddedView, or IoTView. The InduSoft Hardware Certification program was designed to allow you certify your hardware for compatibility with InduSoft Web Studio. Send us your embedded hardware for free testing to ensure that your embedded products will be able to reliably run InduSoft SCADA/HMI software targeted for embedded devices.

### **Developing Embedded Devices? Our tests allow us to certify multiple**<br> **Our tests allow us to certify multiple operating systems, including:**

- Windows Embedded Compact,Windows CE or WEC7
- Windows Embedded Standard (WES7)
- Linux
- VxWorks

### **Why Certify your Hardware?**

Certifying your hardware for compatibility with InduSoft software has many benefits. Are you an OEM or Value Added Reseller who plans to ship multiple machines running HMI applications built with InduSoft CEView or EmbeddedView? Are you working on IoT-ready products and want to run software on devices using Linux or VxWorks? The InduSoft Hardware certification program is a fast and free way to ensure compatibility with InduSoft products.

### **How Can I Get Started?**

Getting your hardware certified is a simple process. Just email us at **Info@InduSoft.Com** or fill in the online form on the hardware certification page. We will get in touch with you to arrange shipment of the device for testing.

#### **To speed the process along, here are a few things we will need to know:**

- Device Model
- OS Type and Version
- Any user and passwords required to access the device
- Any known limitations (such as a lack of UI, no Keyboard interface, etc.)
- Any helpful information on using the product, such as hints on opening UIs, running applications, opening Remote Desktop connections, etc.

### **How Long Does Hardware Certification Take, and What will it Tell Me?**

Hardware certification takes approximately four weeks from the time we get your hardware to the time we are able to give you a detailed report of our certification tests. You'll receive a pass/fail for compatibility with your device, as well as notes on which tests failed compatibility checks and why.

# **What Do We Test?**

## **Hardware**

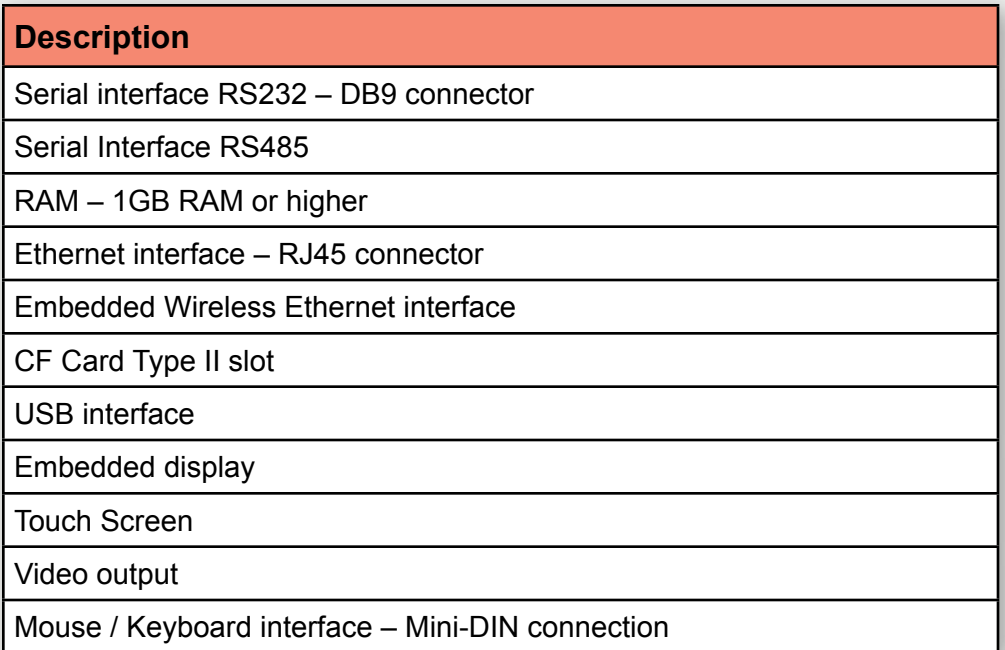

# **Software**

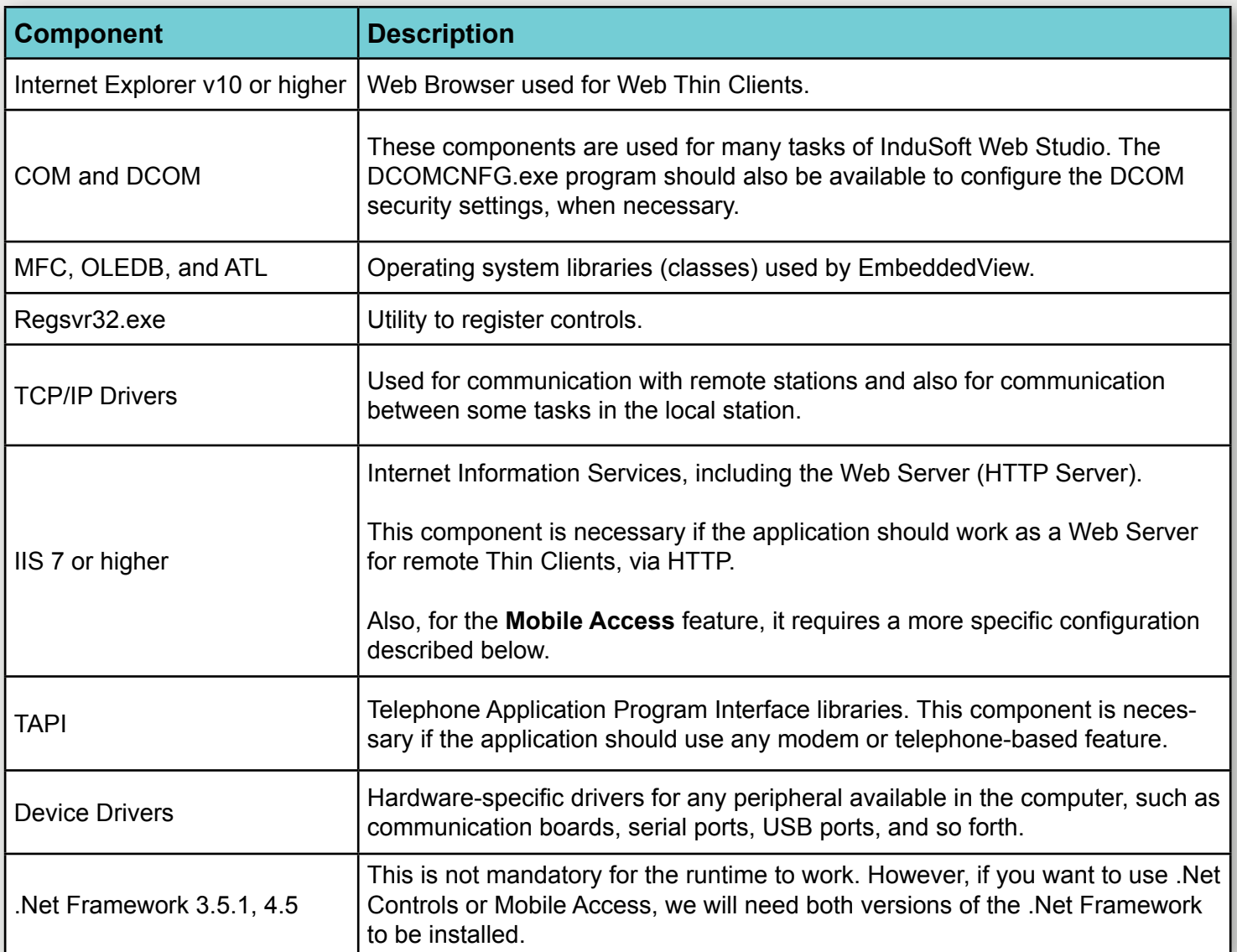

# **What Versions of WinCE and Windows Embedded are Supported?**

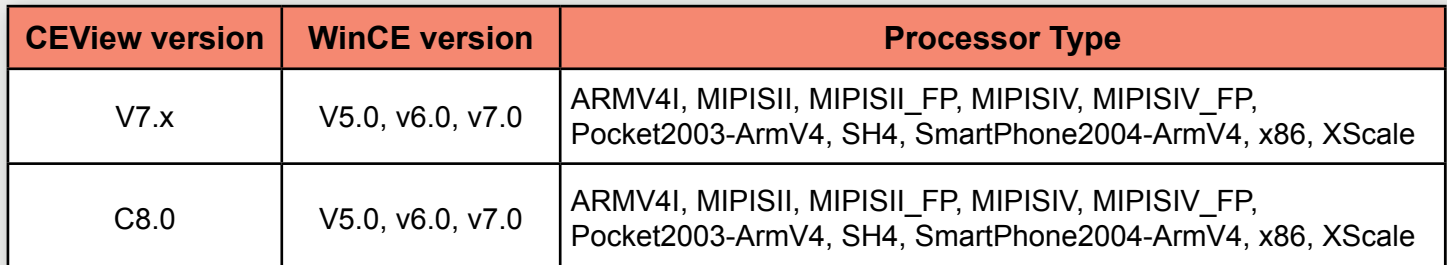

**• Note:** The CEView program compiled for WinCE v5.0 (.NET) is supported by WinCE v5.x, WinCE v6.0 and WinCE v7.0

# **Windows Embedded platforms supported by each version of EmbeddedView**

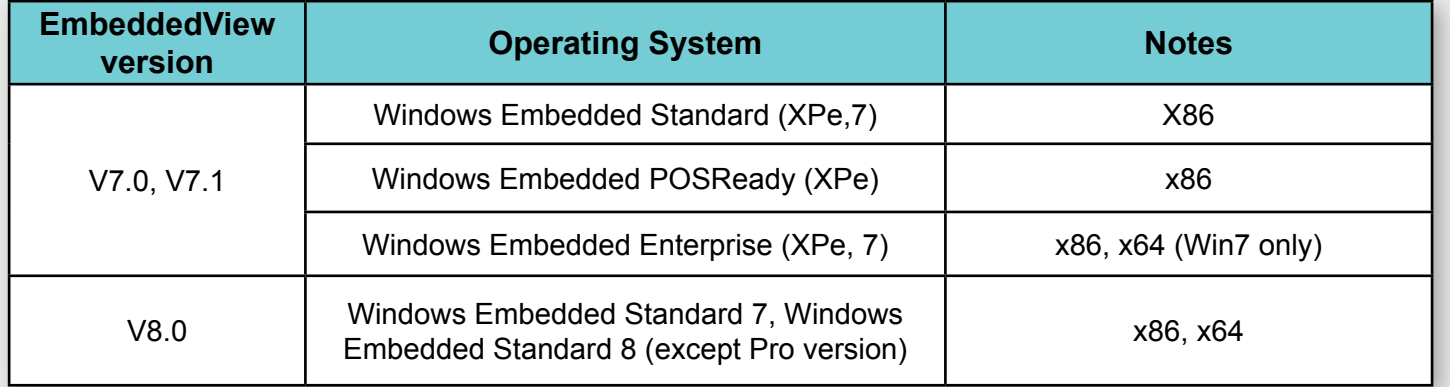

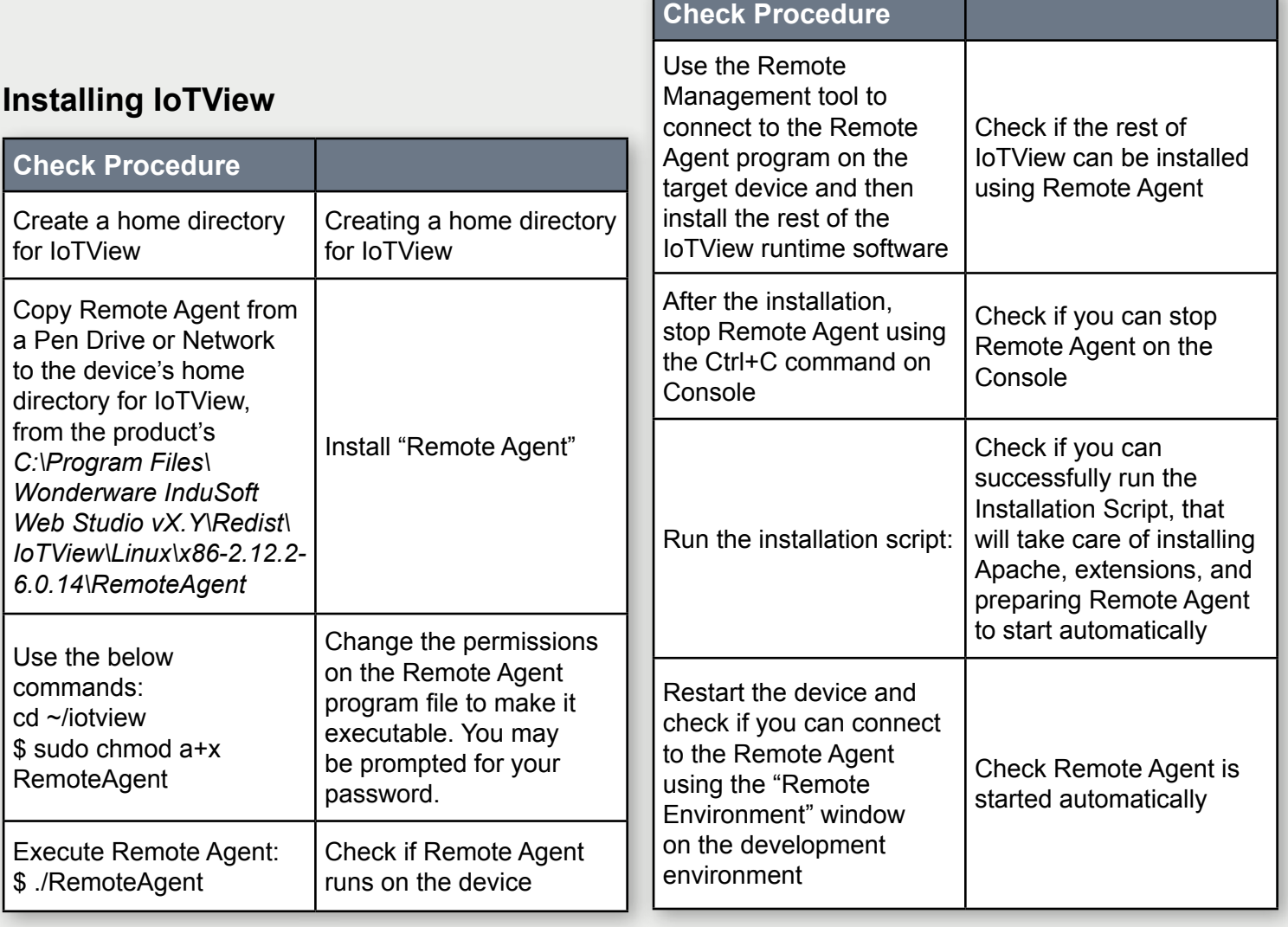

## **IoTView Runtime**

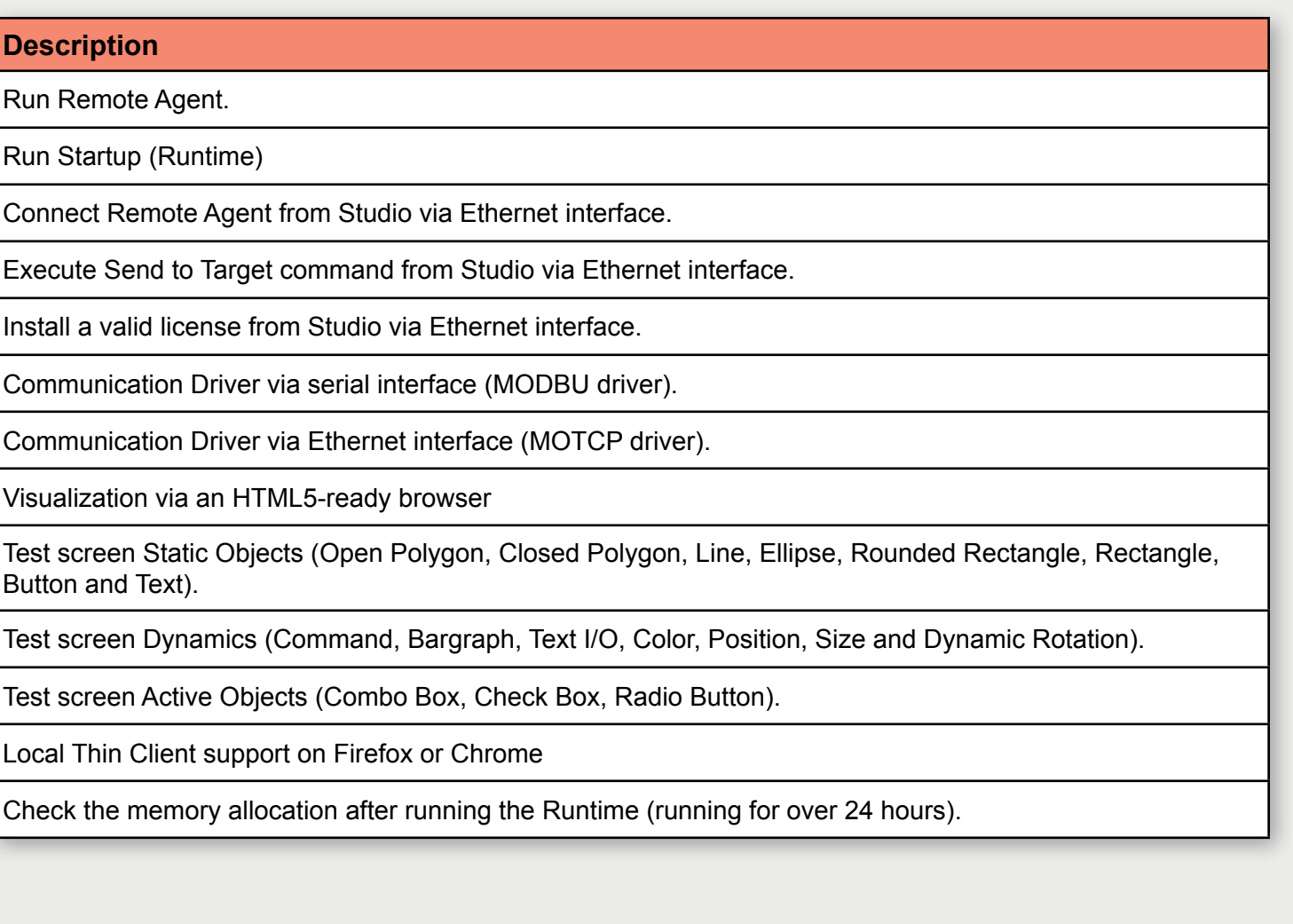

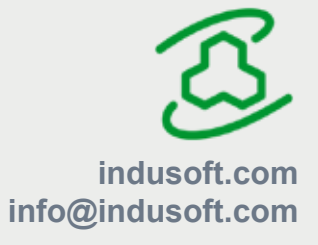